## **Details**

Rapid can fork remote posix processes, submit compute jobs to Condor, Sun Grid Engine, PBS and, via GridSAM, to Grid infrastructures.

Rapid portlets rely on Apache Tomcat and a portal container such as GridSphere, Liferay, Pluto or WebSphere to run.

Rapid is released and developed under an Open Source license. It is free to use.

## Solutions

Rapid has provided solutions for brain imaging, chemistry, seismology, microscopy and engineering.

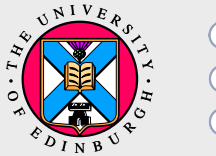

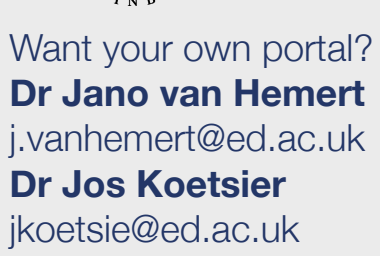

**National** e-Science Centre

> School of Informatics University of Edinburgh 10 Crichton Street Edinburgh EH8 9AB

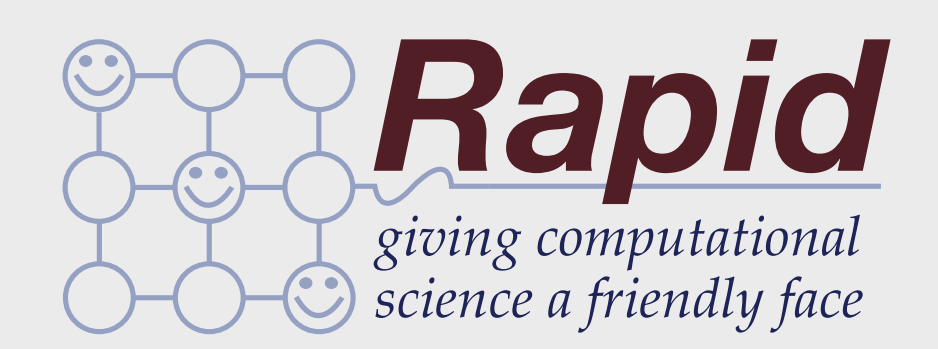

Rapid is a cost-effective and efficient way of designing and delivering portal interfaces to applications that require remote compute resources

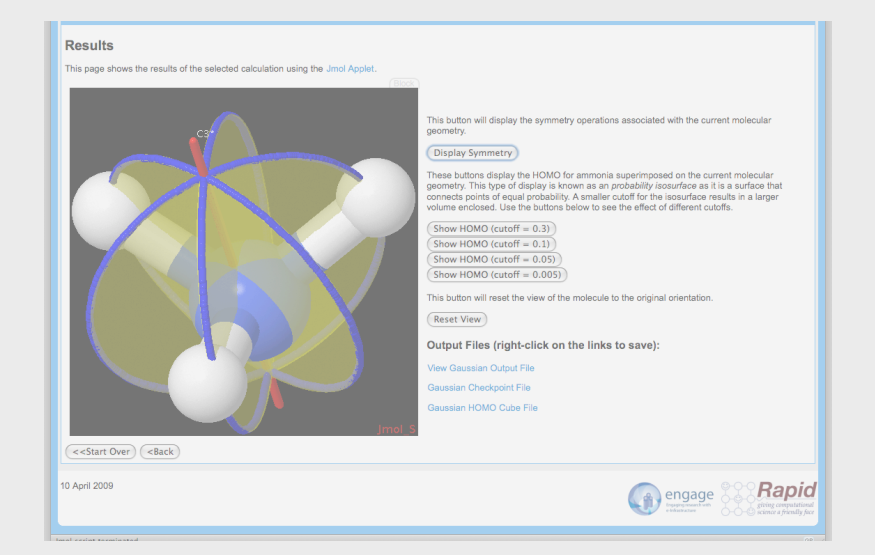

## United Kingdom http://research.nesc.ac.uk/rapid/

## How Rapid Works

1. The portal designer specifies

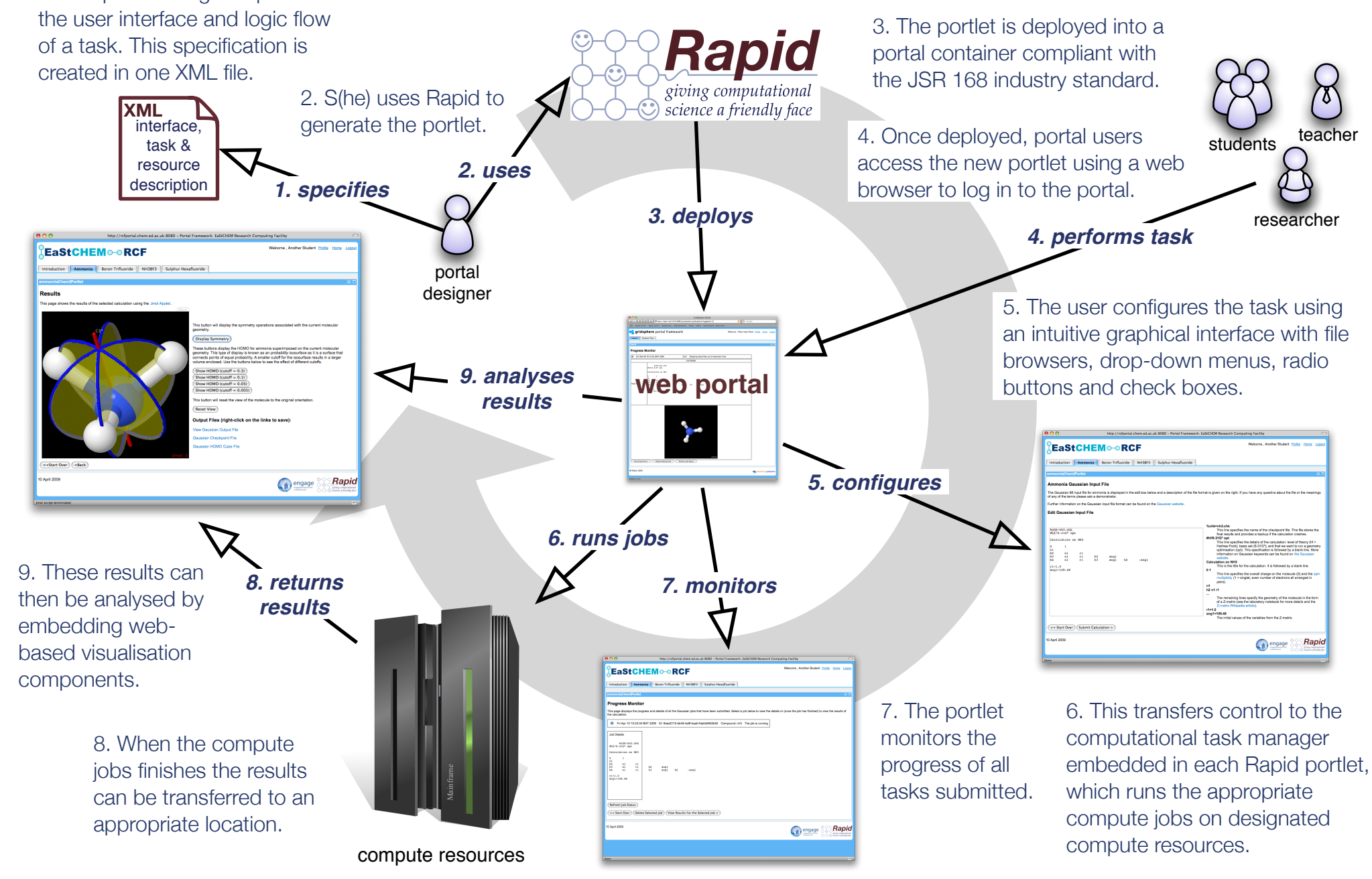